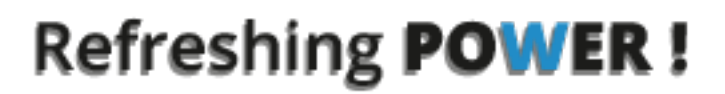

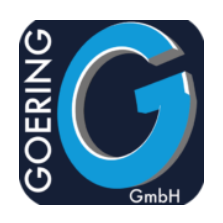

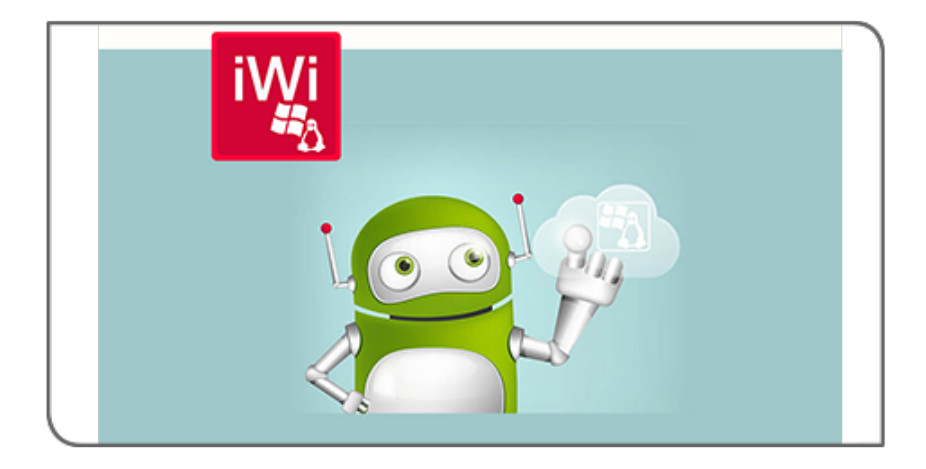

# **Handbuch** i4Win

# Exposé

In diesem Dokument werden die Befehle und Parameter im Produkt i4Win erläutert

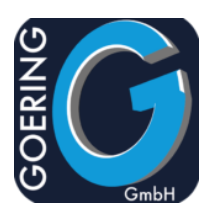

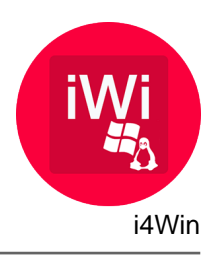

In diesem Handbuch sind die folgenden Befehle der Reihe nach dokumentiert:

+ I4WIN

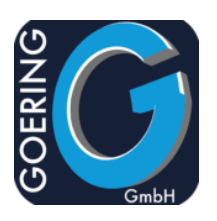

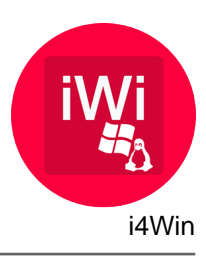

# Befehl: I4WIN

Dieser Befehl dient als Fernsteuerung für eine Windows Workstation. Eine kontrollierter Aufruf eines PC (.exe) Programms ist nur ein Beispiel von vielen Möglichkeiten.

Der Befehl I4WIN hat folgende Parameter:

ACTION

Folgende Werte sind vorgesehen: \*VIEW \*EDIT \*PRINT \*PRALL \*PICT \*EXPLORE \*SETPRN \*SETPOPT \*DIR \*CALL \*MSG \*TRFUSER \*TRFTEMP \*TRFANY \*GETUSER \*GETTEMP \*GETANY \*SKYCALL \*SKYMSG \*SKYLIST \*KEY

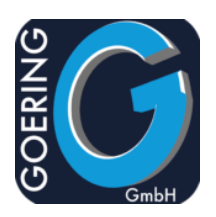

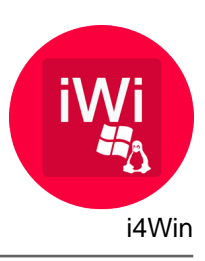

Der Befehl I4WIN hat folgende Parameter:

**SKYMSG** 

I4CLIENT

Angabe, ob im Anschluß an die Generierung automatisch auchdie Datei PCseitig geladen und angezeigt werden soll. Dazu ist das GOERING-Tool"i4Client" erforderlich. In einer weiteren Ausbaustufe ist geplant, jeden beliebigen PC ansteuern zu können. Derzeit i

Folgende Werte sind vorgesehen:

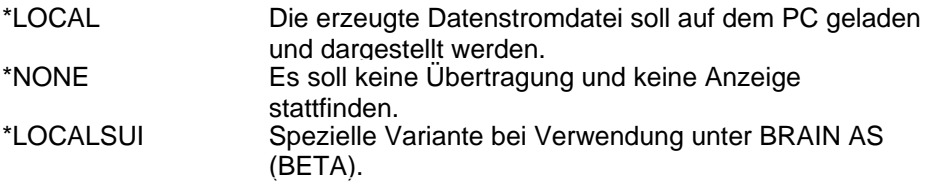

#### REPLACE

Angabe, ob bestehende Datei ersetzt oder Daten angefügt werden sollen.

Folgende Werte sind vorgesehen:

\*YES

\*NO

#### TOSTMF

Qualifizierter Datei- und Pfadname innerhalb des integrierten Dateiszstems IFS, unter dem eine Ausgabestromdatei im gewünschten PC-Ausgabeformat erstellt wird, die die konvertierten Werte empfangen soll. Alle Unterverzeichnisse müssen angegeben werden. Nicht existierende Unterverzeichnisse werden nicht erstellt. Existiert die Ausgabestrom-Datei bereits, wird diese abhängig vom Parameter OVRWRT überschrieben. Andernfalls wird die Datei neu erstellt. Beispiel: /home/goering/sample.pdf

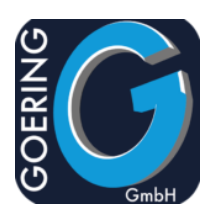

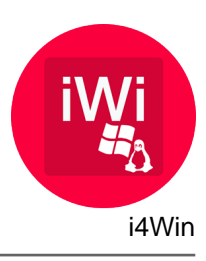

Der Befehl I4WIN hat folgende Parameter:

### PRINTER

Folgende Werte sind vorgesehen: \*STANDARD \*RESET

#### RESETPRN

Folgende Werte sind vorgesehen: \*YES \*NO

#### PRNOPT

DIRFILE

### **CRTFIL**

Folgende Werte sind vorgesehen: \*YES \*NO

#### MBROPT

Folgende Werte sind vorgesehen: \*ADD

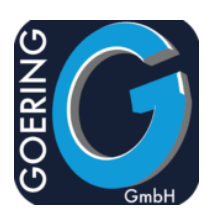

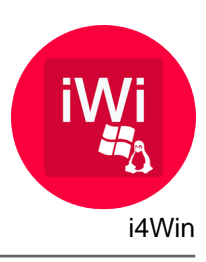

Der Befehl I4WIN hat folgende Parameter:

#### MBROPT

Folgende Werte sind vorgesehen: \*REPLACE

#### I4CPORT

Folgende Werte sind vorgesehen: \*DFT

#### WAITONEX

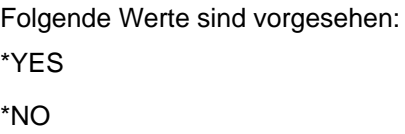

## DOTNET

Folgende Werte sind vorgesehen: \*YES \*NO

#### EXPRESSION